# **ItemCloseButton**

An item's close button setting.

## Usage

```
Set_Property(OLECtrlEntID, "OLE.ItemCloseButton[key]", Value)
```
### Values

Value must be true or false:

**Default**: False

#### Indices

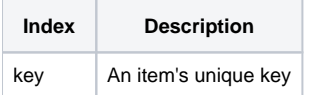

#### Remarks

The ItemCloseButton property establishes whether or not there is close button in the item. By default, this property is set to false and no close button appears. However, you can set this property to true to make a one appear on the right side of the item.

**The [CloseButtonConditions](https://wiki.srpcs.com/display/TreeControl/CloseButtonConditions) property is a much easier way of setting close buttons. Use this property only if you plan to show close buttons for all items or if you need very specific control over which items have close buttons.**

TIP: Use the [DefCloseButton](https://wiki.srpcs.com/display/TreeControl/DefCloseButton) property to set the default close button setting for new items.

# Example

```
// Show a close button for the item whose key is "Item1" 
Set_Property(@Window:".OLE_TREE", "OLE.ItemCloseButton[Item1]", 1)
```
## See Also

[CloseButtonBehavior](https://wiki.srpcs.com/display/TreeControl/CloseButtonBehavior), [CloseButtonConditions,](https://wiki.srpcs.com/display/TreeControl/CloseButtonConditions) [CloseButtonColors,](https://wiki.srpcs.com/display/TreeControl/CloseButtonColors) and [DefCloseButton](https://wiki.srpcs.com/display/TreeControl/DefCloseButton)